# A etiqueta nas reuniões virtuais

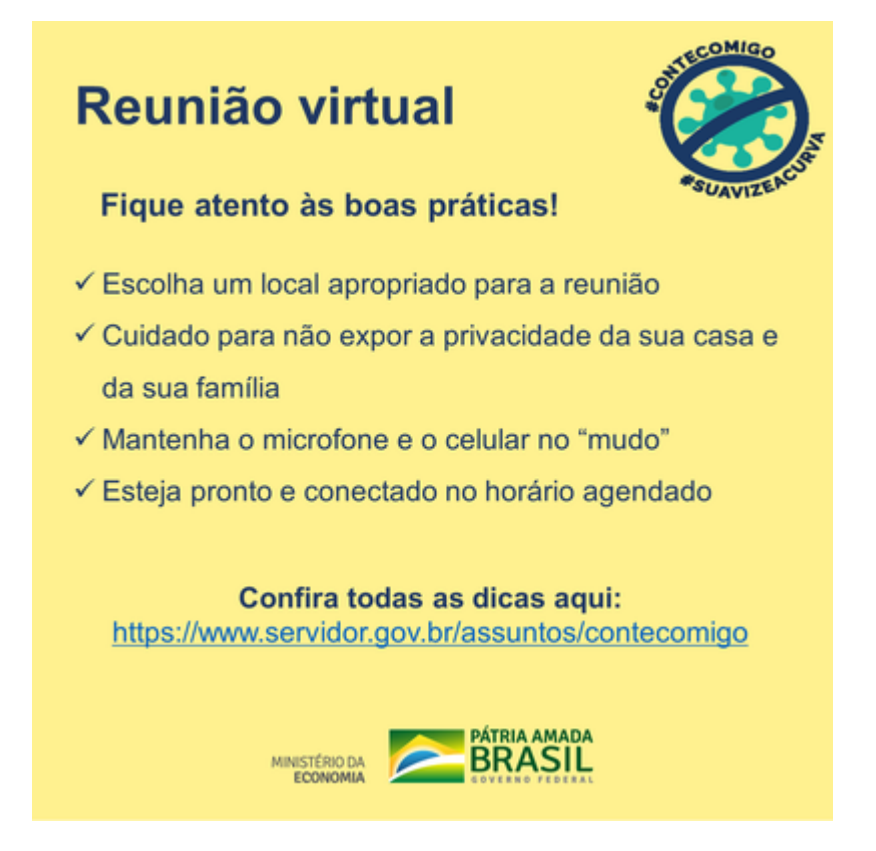

#### **Selecione a plataforma**

O primeiro passo para o sucesso de uma reunião virtual é escolher a plataforma mais adequada para as suas necessidades. Na internet há boas opções gratuitas como o MS Teams ou Google Meet.

#### **Libere o acesso**

Certifique-se de que todos os participantes tenham as informações de acesso corretas e em tempo hábil.

#### **Teste a plataforma**

Faça o login na plataforma com antecedência. Verifique se há falhas de conexão ou acesso, para que sejam reparadas a tempo.

#### **Teste também a câmera e o microfone**

Ajuste o ângulo da sua webcam para que seu rosto esteja centralizado e iluminado na tela.

Utilizar um fone de ouvido com microfone embutido pode ser uma boa alternativa para melhorar a qualidade do som.

#### **Organize seu espaço**

Escolha um local apropriado para a reunião. Se possível, separado de outras pessoas e atividades da casa,

para que haja o máximo de atenção na conversa online.

## **Limite-se**

Cuidado para não expor a privacidade da sua família e a intimidade da sua casa. O ideal é direcionar a câmera para uma parede branca. A sala pode ser o local mais indicado. Se houver uma porta no plano, mantenha-a fechada.

Outra alternativa são as ferramentas que permitem ofuscar ou usar uma imagem de fundo a sua escolha.

## **Microfone e celular no "mudo"**

Enquanto não estiver falando, deixe o microfone no mudo durante a reunião. Isso impedirá que, num momento de distração, você compartilhe uma fala ou ruídos indesejados. O celular também deve ficar no silencioso. Evite distrações!

### **Cuidado com o que está na sua tela**

Mesmo que você não esteja compartilhando sua tela, não abra programas que não serão utilizados na reunião. Assim você evita inconvenientes e distrações.

Esteja pronto e conectado no horário agendado e boa reunião!